## Plan wynikowy z informatyki dla klasy 7 szkoły podstawowej zgodny z podręcznikiem "Lubię to!"

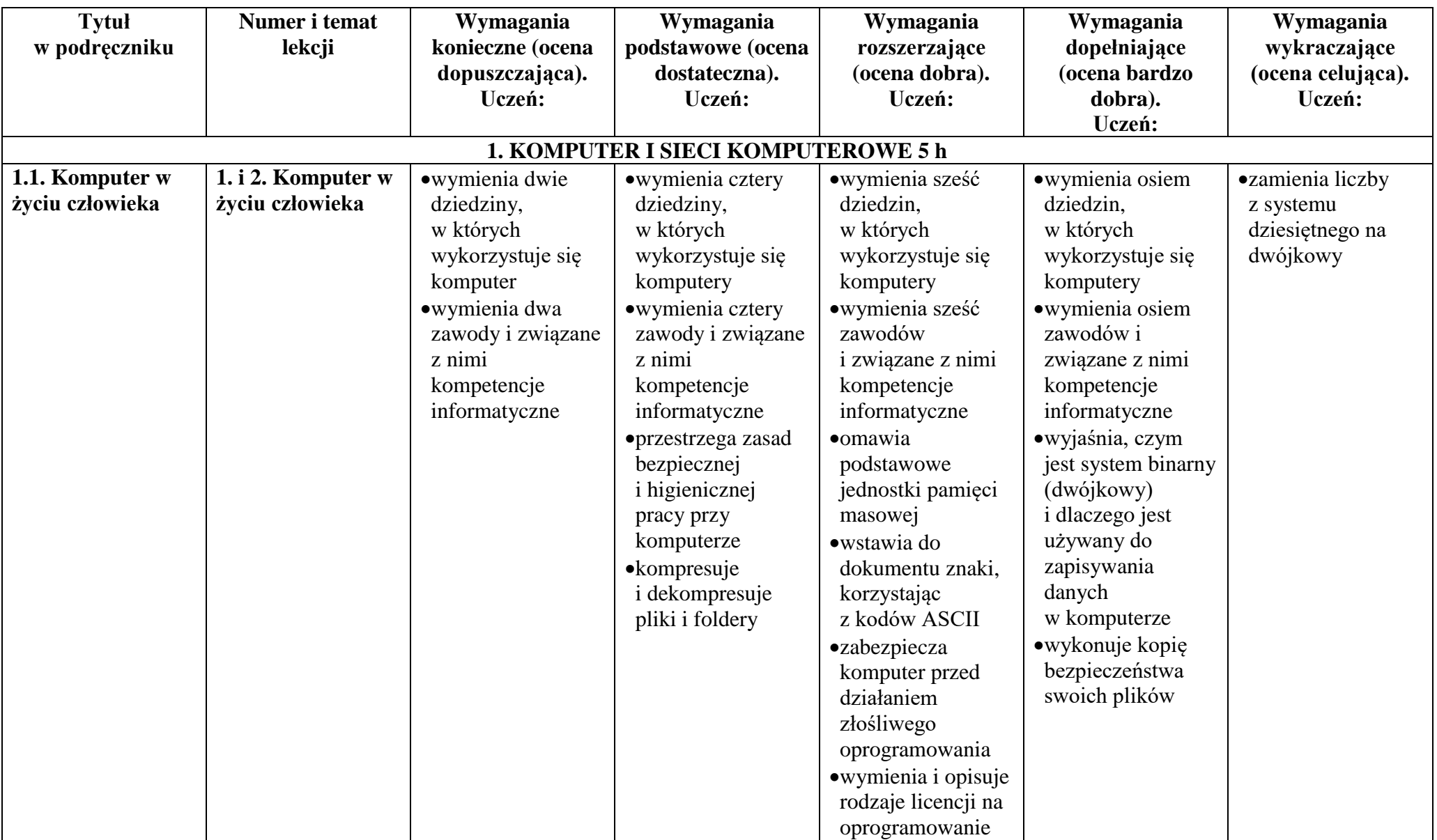

© Copyright by Nowa Era Sp. z o.o. • [www.nowaera.pl](http://www.nowaera.pl/)

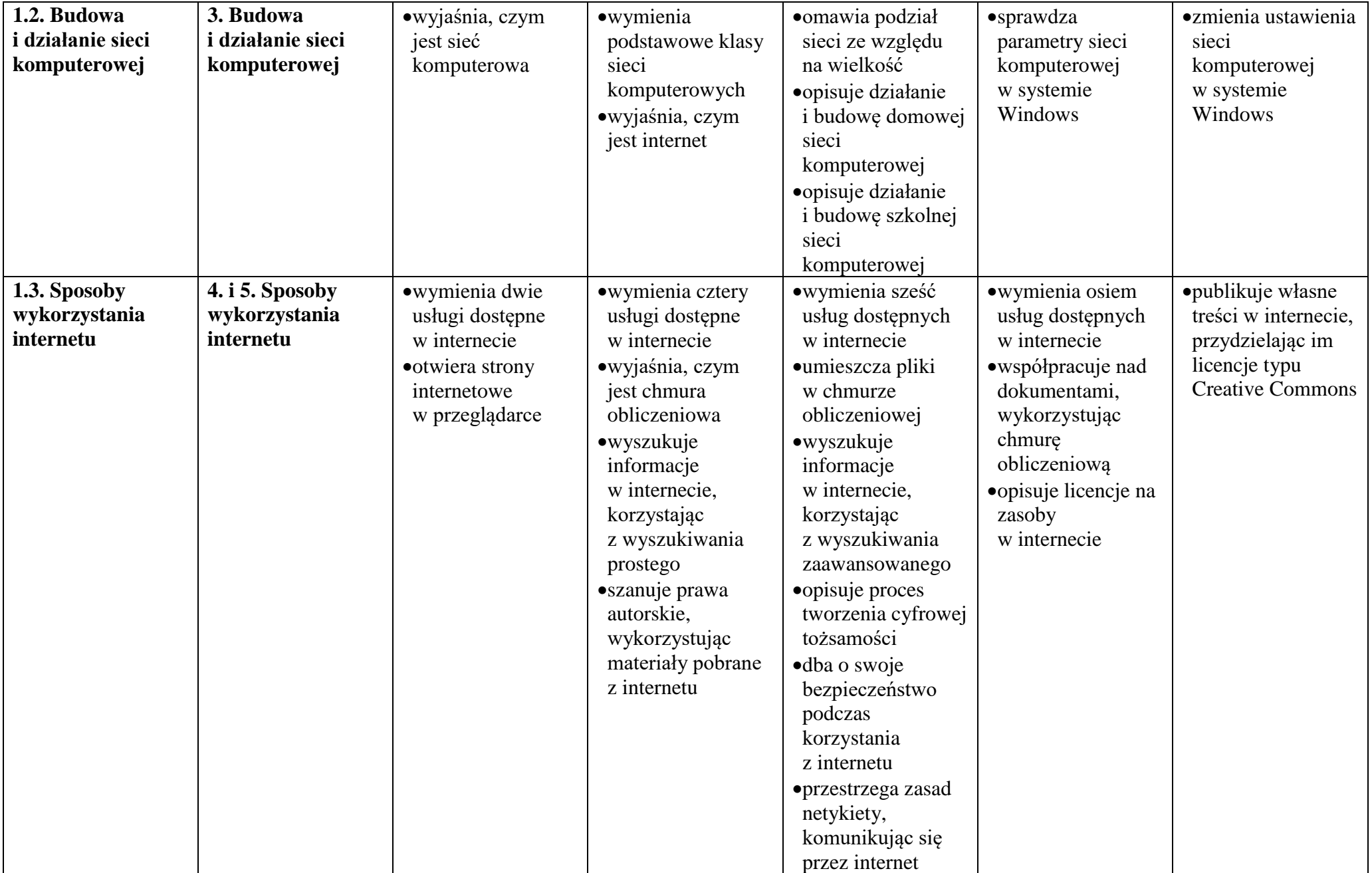

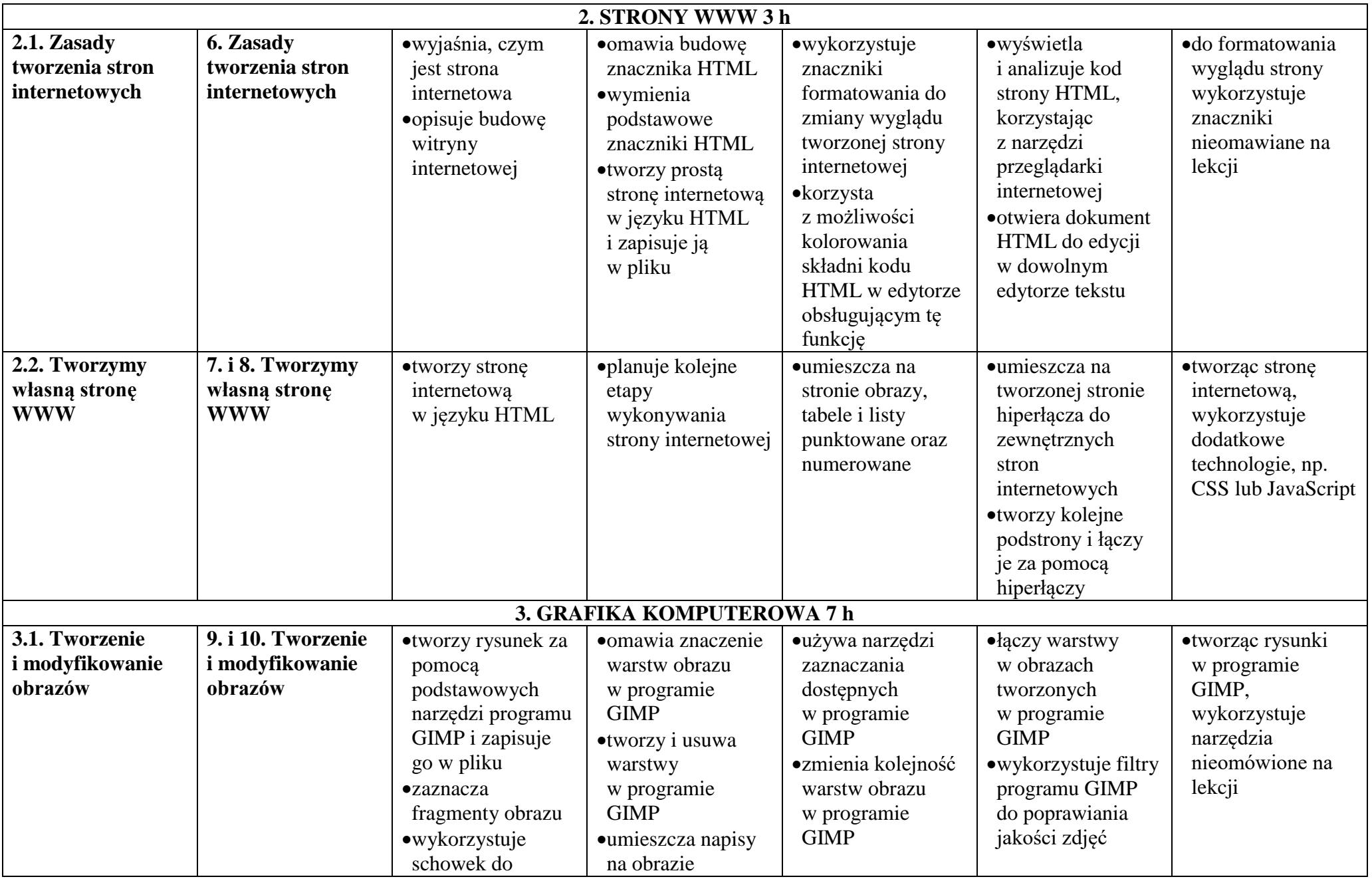

© Copyright by Nowa Era Sp. z o.o. • [www.nowaera.pl](http://www.nowaera.pl/)

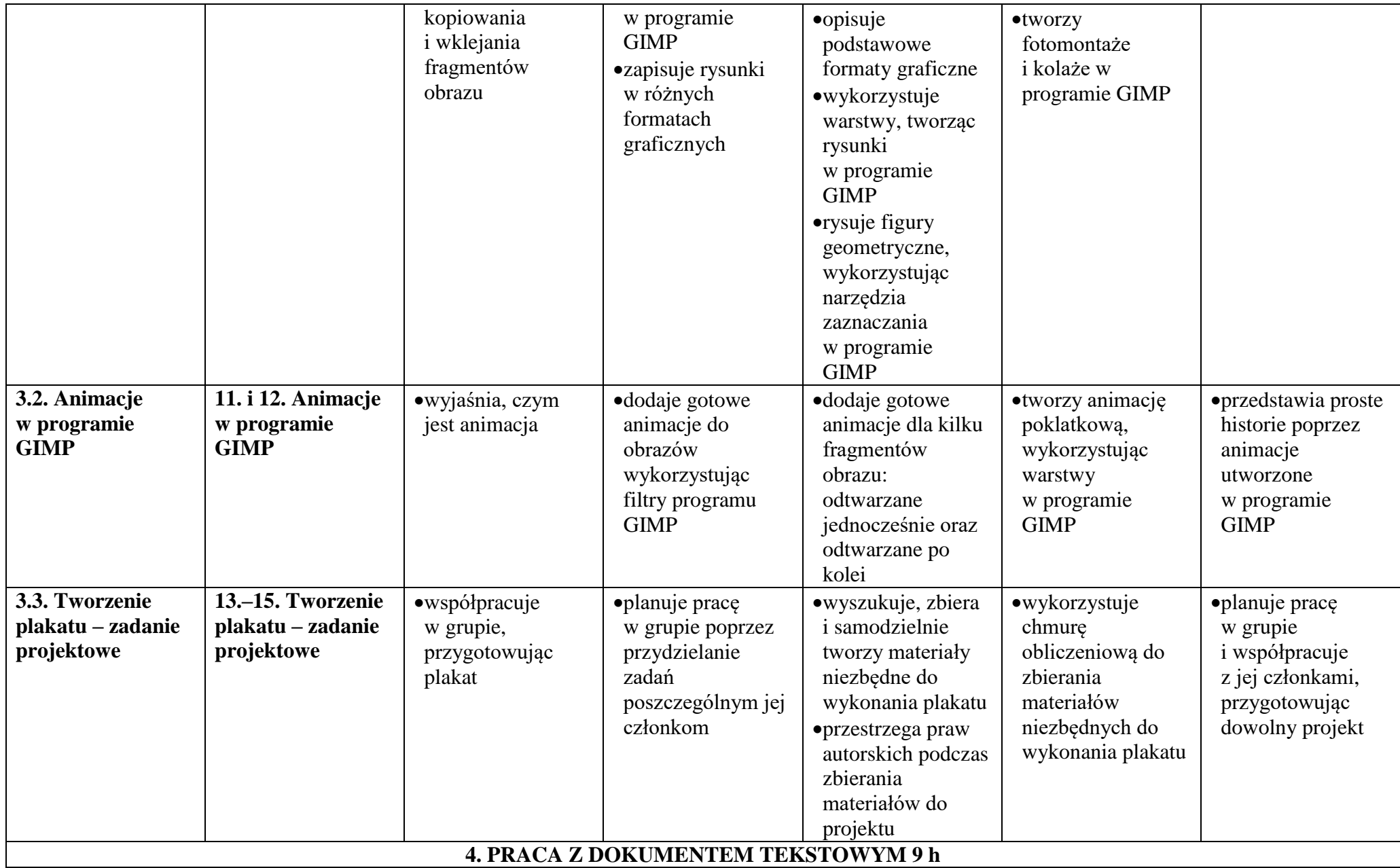

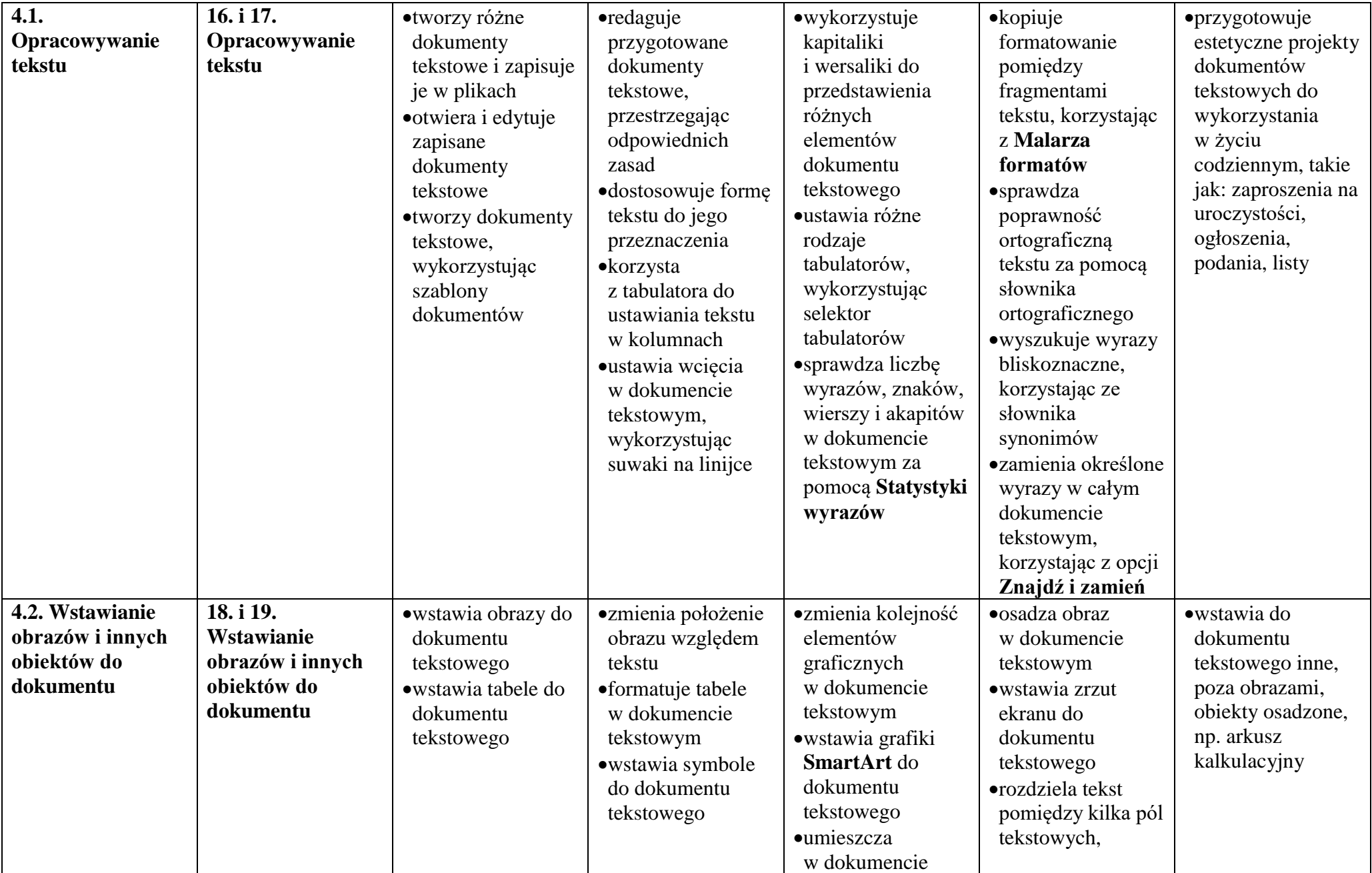

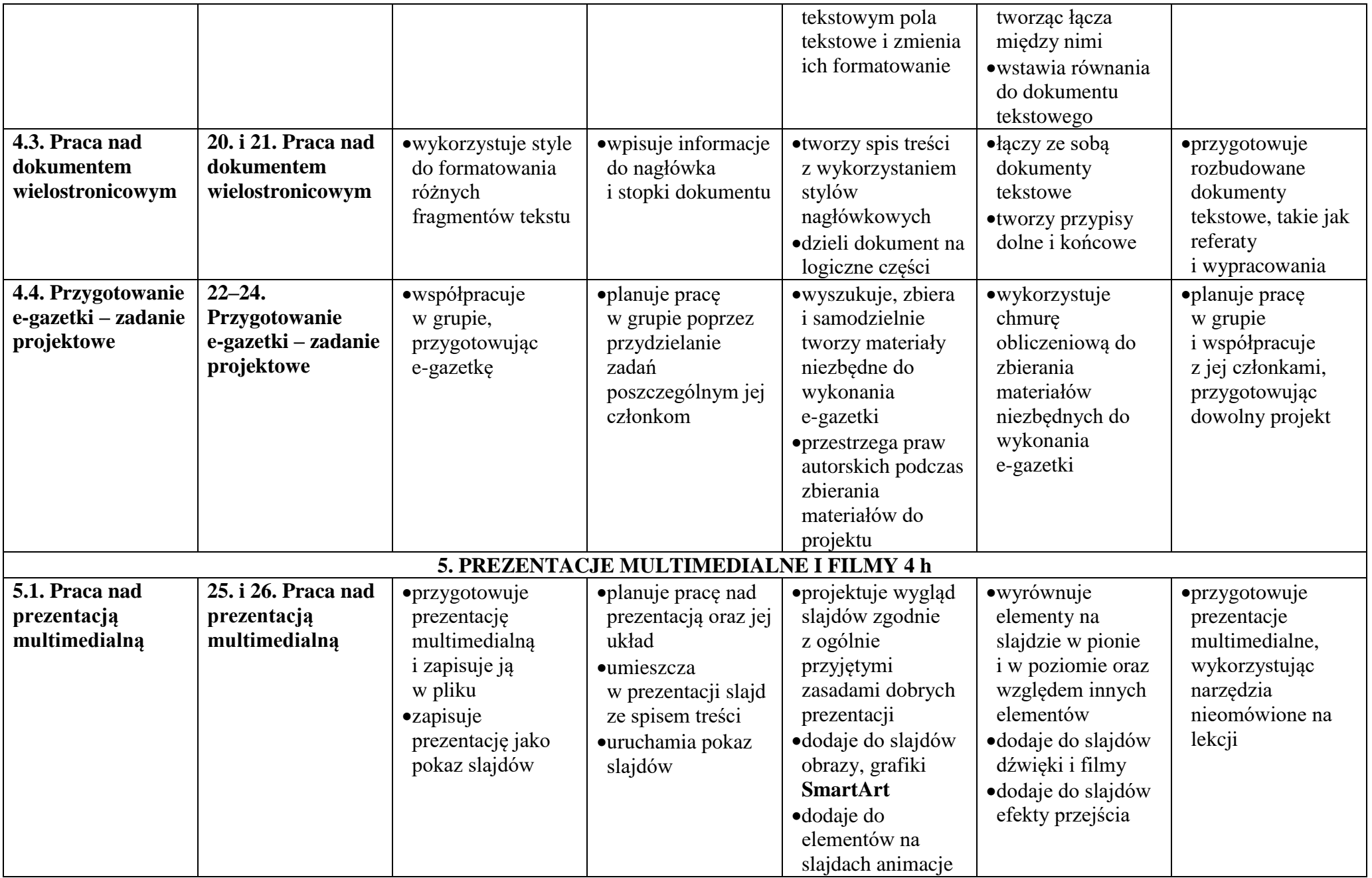

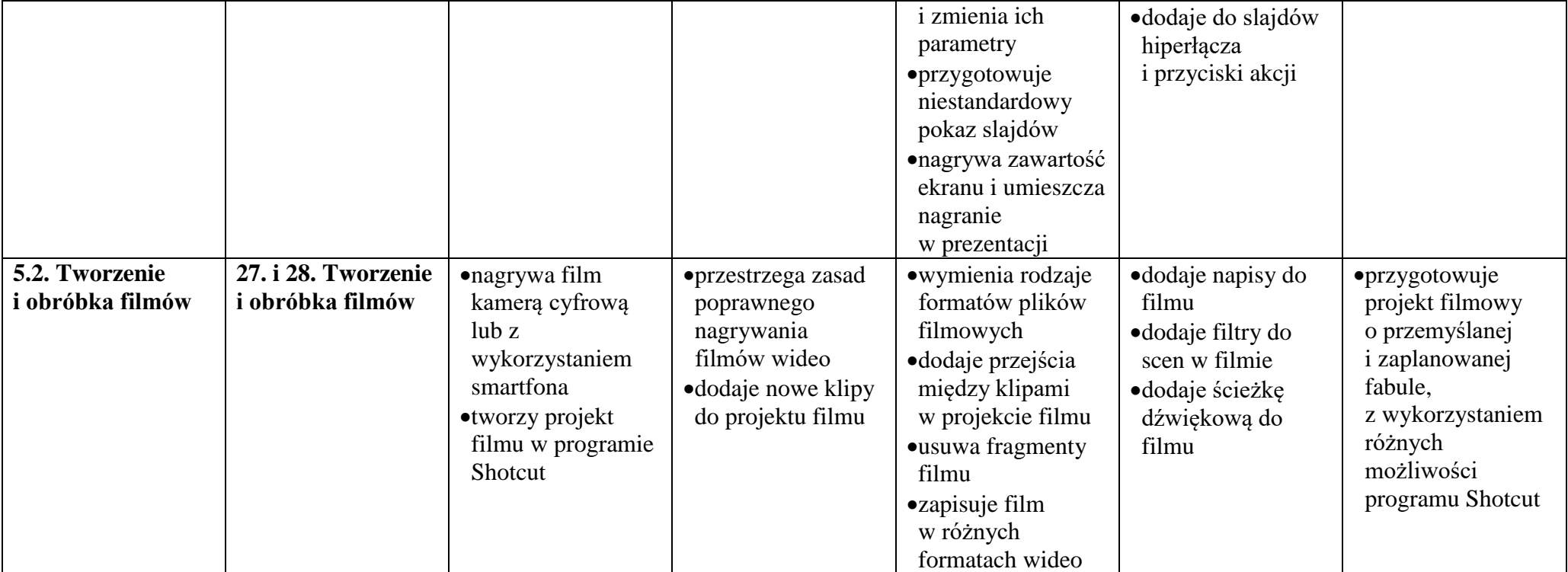